## Cheatography

## Docker Cheat Sheet by [diegoandres21](http://www.cheatography.com/diegoandres21/) via [cheatography.com/114847/cs/21724/](http://www.cheatography.com/diegoandres21/cheat-sheets/docker)

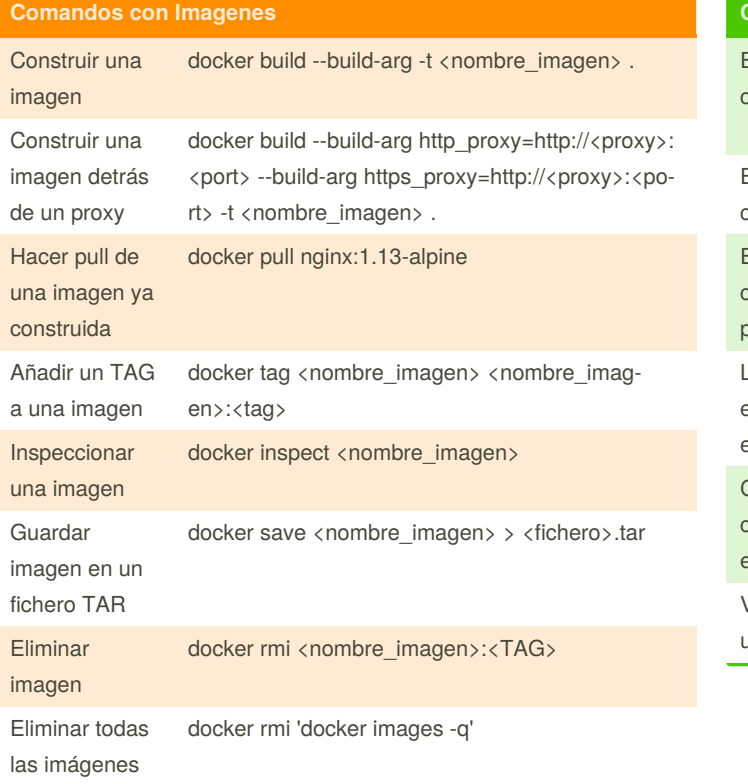

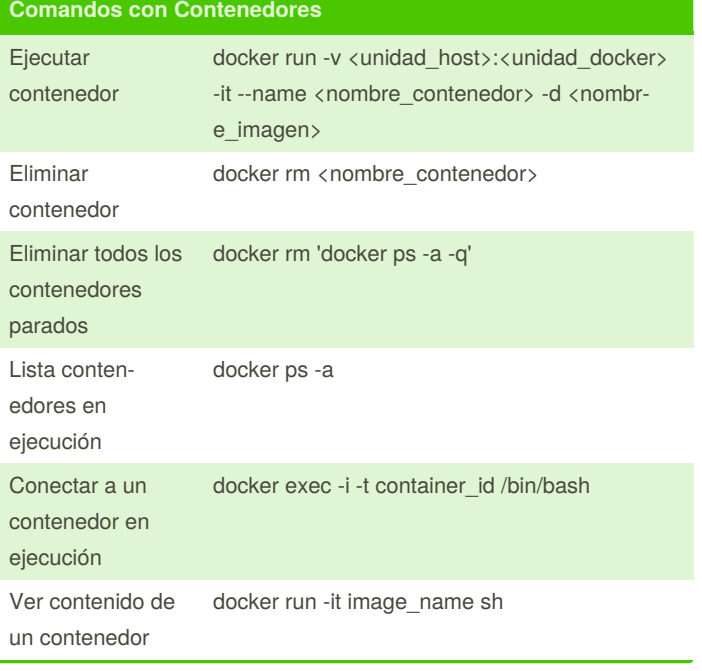

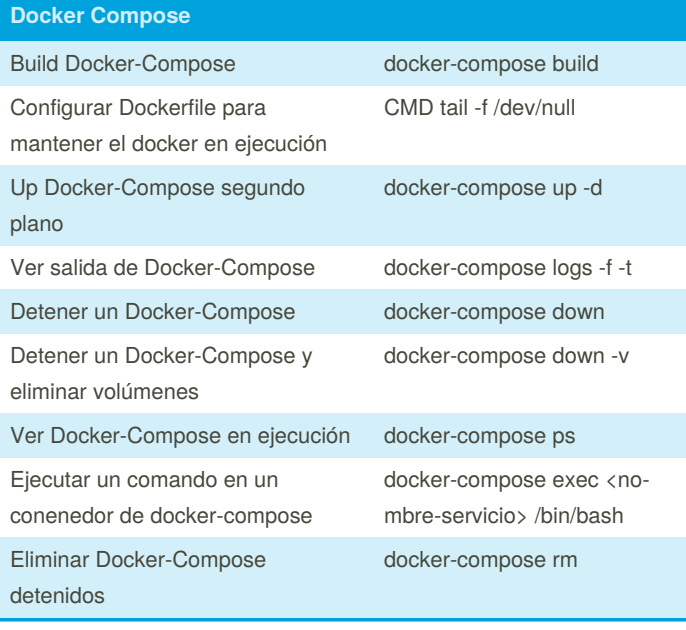

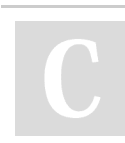

By **diegoandres21**

Not published yet. Last updated 3rd February, 2020. Page 1 of 1.

Sponsored by **CrosswordCheats.com** Learn to solve cryptic crosswords! <http://crosswordcheats.com>

[cheatography.com/diegoandres21/](http://www.cheatography.com/diegoandres21/)